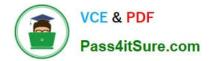

# C\_TSCM52\_66<sup>Q&As</sup>

SAP Certified Application Associate - Procurement with SAP ERP 6.0 EHP6

## Pass SAP C\_TSCM52\_66 Exam with 100% Guarantee

Free Download Real Questions & Answers **PDF** and **VCE** file from:

https://www.pass4itsure.com/c\_tscm52\_66.html

### 100% Passing Guarantee 100% Money Back Assurance

Following Questions and Answers are all new published by SAP Official Exam Center

Instant Download After Purchase

- 100% Money Back Guarantee
- 😳 365 Days Free Update
- 800,000+ Satisfied Customers

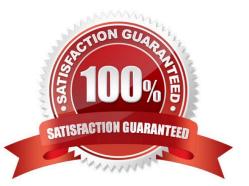

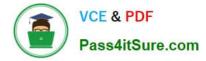

#### **QUESTION 1**

For invoices without a purchase order reference in Logistics Invoice Verification the header data is filled with the document date and the invoice amount.

- Which additional fields must you fill in the header data? (Choose three)
- A. Invoicing party in the tab Details
- B. Baseline payment date in the tab Payment
- C. Payment terms in the tab Payment
- D. Tax code in the tab Tax
- E. Currency in the tab Basic data

Correct Answer: ABE

#### **QUESTION 2**

In which of the following functions is source determination available? (Choose two)

- A. Maintain a quote from a request for quotation (RFQ)
- B. Create a contract release order
- C. Assign and process purchase requisitions
- D. Convert a planned order into a purchase requisition

Correct Answer: CD

#### **QUESTION 3**

At which of the following organizational levels can you set the valuation area? (Choose two)

- A. Client
- B. Plant
- C. Purchasing organization
- D. Company code

Correct Answer: BD

#### **QUESTION 4**

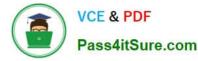

When you use the collective release, which indicators do you have to set to select all purchase requisitions that you can release if you do not know if the purchase requisitions require overall release or per item release?(Choose three)

- A. Requisitions for overall release
- B. Sort indicator 1
- C. Blocking indicator 1
- D. Requisitions for item wise release
- E. Release prerequisite fulfilled

Correct Answer: ADE

#### **QUESTION 5**

You make transfer postings for valuated materials.

- For which postings are no accounting documents generated?
- A. Transfer posting between plants that have the same company code
- B. Transfer posting from consignment stock to own stock
- C. Transfer posting to stock with subcontractor
- D. Transfer posting between two materials with the same valuation class on the same storage location

Correct Answer: C

C TSCM52 66 PDF Dumps C TSCM52 66 Study Guide

C TSCM52 66 Exam Questions